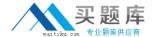

# **IBM**

## Exam C2010-593

### **IBM Tivoli Netcool/OMNIbus V7.4 Fundamentals**

Version: 6.0

[ Total Questions: 70 ]

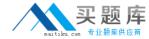

#### **Question No: 1**

What is the default location of the interfaces file generated on a UNIX host?

- A. \$NCHOME/var
- B. \$NCHOME/etc
- C. \$OMNIHOMEA/ar
- D. \$OMNIHOME/etc

**Answer: B** 

#### **Question No: 2**

How can a deployed transformation be specified?

- **A.** After the page has been deployed to the console, it can be specified on the transformation definition using the transformation descriptor.
- **B.** The transformation cannot be deployed until it has been specified on the wire definition using the wire descriptor or when editing the page in the console user interface.
- **C.** After the transformation has been deployed to the console, it can be specified on the wire definition using the wire descriptor or when editing the page in the console user interface.
- **D.** After the wire has been deployed to the console, it can be specified on the transformation definition using the transformation descriptor or when editing the page in the console user interface.

**Answer: C** 

#### **Question No:3**

Which Web GUI portlet allows grouping of events by fields?

- A. Event Viewer
- B. Java Event List
- C. Event Presenter
- D. Active Event List

**Answer: A** 

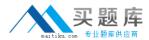

#### **Question No: 4**

What is a valid click action for gauges?

- A. Show Wires
- B. Execute AEL Tool
- C. Create Custom Wire
- **D.** Send Event (using wires)

**Answer: D** 

#### **Question No:5**

Which Web GUI component can be used to modify (acknowledge, delete) events in the ObjectSetver?

- A. Event Viewer
- B. Java Event List
- C. Active Event List
- D. Lightweight Event List

**Answer: A** 

#### **Question No: 6**

Which two user attributes does a user need in order to make a change to the journal of an event in the Active Event List?

- A. netcool\_rwrole
- B. omnibus\_rw role
- C. be an OMNIbus user
- D. be an OMNIbus Super User
- E. the omnibus admin role in LDAP

Answer: C,D

**Question No:7** 

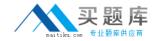

Which role gives a user or group access to Filters/Views and Tool creation?

- A. ncw\_user
- **B.** iscadmins
- C. ncw admin
- **D.** configurator

**Answer: C** 

#### **Question No:8**

Which type of roles can be deleted by an IBM Tivoli Netcool/OMNIbus administrator?

- A. all roles
- B. no roles
- C. admin roles
- D. custom roles

**Answer: A** 

#### **Question No:9**

The first name value pair in a transformation designates which value?

- A. source page
- B. target portlet
- C. target event name
- D. source event name

**Answer: D** 

#### **Question No: 10**

From which Web GUI Menu should a tool be assigned to be available in the Event Lists right-click menu?

A. Alerts

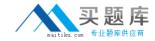

- B. Events
- C. CGMbols
- D. Local Tools

**Answer: B** 

#### **Question No: 11**

Which statement is correct in order to edit portlet preferences for all users?

- A. click Edit > Personalize
- **B.** click Edit > Edit Users Settings
- C. click Edit > Edit Shared Settings
- **D.** click Edit > Edit All Users Settings

**Answer: A** 

#### **Question No: 12**

How is a relationship added into the Event Viewer?

- A. use the View Builder
- B. use the Filter Builder
- C. use the Relationship View Builder
- D. there is no relationship definition capability in IBM Tivoli Netcool/OMNIbus V7.4

**Answer: A** 

#### **Question No: 13**

What is the location of the .xml file associated with a gauge?

- A. \$NCHOME/etc/configstore/ncwMetrics
- B. \$OMNIHOME/etc/configstore/ncwMetrics
- **C.** <webgui-home>/etc/configstore/ncwMetrics
- **D.** <webgui-home>/data/configstore/ncwMetrics